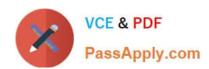

# C9060-528<sup>Q&As</sup>

**IBM Spectrum Protect V8.1 Administration** 

# Pass IBM C9060-528 Exam with 100% Guarantee

Free Download Real Questions & Answers PDF and VCE file from:

https://www.passapply.com/c9060-528.html

100% Passing Guarantee 100% Money Back Assurance

Following Questions and Answers are all new published by IBM Official Exam Center

- Instant Download After Purchase
- 100% Money Back Guarantee
- 365 Days Free Update
- 800,000+ Satisfied Customers

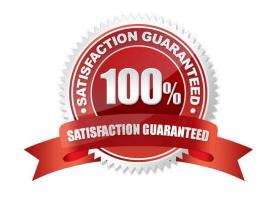

### https://www.passapply.com/c9060-528.html 2024 Latest passapply C9060-528 PDF and VCE dumps Download

#### **QUESTION 1**

What is true regarding an administrator who has been granted restricted storage authority?

- A. This administrator can delete storage specific storage pools.
- B. This administrator can control specific storage resources.
- C. This administrator can control all storage resources.
- D. This administrator can only add storage resources to all storage.

Correct Answer: A

Restricted Storage: Manage server storage, but limited to specific storage pools.

 $References: https://www.ibm.com/support/knowledgecenter/en/SSGSG7\_6.3.4/com.ibm.itsm.srv.doc/r\_mgclinod\_adminauthclass.html\\$ 

#### **QUESTION 2**

To specify the node name for the NAS file server when processing NAS file systems, use the NASNODENAME option on the command line, or place in which file?

- A. Include/exclude list
- B. Server options file
- C. Client options file
- D. Backup copy group

Correct Answer: C

Use the nasnodename option to identify the NAS file server. Place the nasnodename option in your client system-options file (dsm.sys). The value in the client system-options file is the default, but this value can be overridden on the command line. If the nasnodename option is not specified in the client system-options file, you must specify this option on the command line when processing NAS file systems.

References: https://www.ibm.com/support/knowledgecenter/en/SSEQVQ\_8.1.0/client/ r\_opt\_nasnodename.html

#### **QUESTION 3**

When should Node Replication be scheduled to run?

- A. when the database backup is running
- B. when no restore clients are running
- C. when no other Admin processes are running

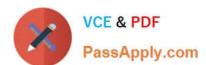

D. when backup-archive clients are running

Correct Answer: C

Ensure that you are running node replication after client backup.

Complete data deduplication processing before replication processing. Schedule compression after replication.

Figure. Daily schedule when data deduplication and node replication are used

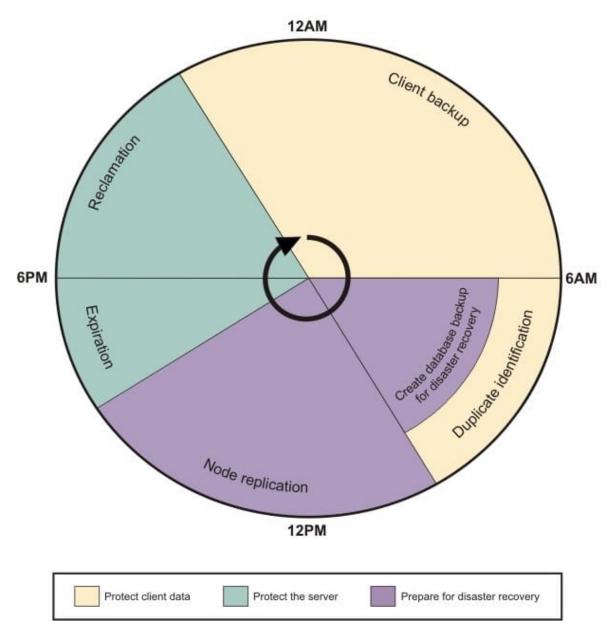

References: https://www.ibm.com/support/knowledgecenter/SSEQVQ\_8.1.0/perf/ t\_srv\_sched\_deduprep.html

## https://www.passapply.com/c9060-528.html

2024 Latest passapply C9060-528 PDF and VCE dumps Download

#### **QUESTION 4**

Which statement is true regarding LAN-free?

- A. EMC Centera storage devices can be targets for LAN-free operations.
- B. LAN-free operations can be used to write to a shared tape library device.
- C. LAN-free is now supported for MAC operating systems.
- D. LAN-free operations can be used to write to a cloud-container storage pool.

Correct Answer: B

#### **QUESTION 5**

How would an administrator restore data to a different node?

- A. use the filespace -newnode option
- B. use the GRANT ACCESS command to allow access to another node
- C. use the -fromnode option
- D. use the -tonode option

Correct Answer: C

Restoring or retrieving files from another client node

If you are using commands, use the fromnode and fromowner options to indicate the node name and the name of the user who owns the files. For example, to restore files to one of your own file systems that were backed up from a workstation named Node1 and owned by a user named Ann, enter:

dsmc restore -fromn=node1 -fromo=ann "/home/proj/\*" /home/gillis/

References: https://www.ibm.com/support/knowledgecenter/en/SSEQVQ\_8.1.0/client/

t\_res\_othernodeunx.html#t\_res\_othernodeunx

Latest C9060-528 Dumps

C9060-528 Practice Test

C9060-528 Study Guide